#### Join VOB Files Tool Full Version [Mac/Win] (Latest)

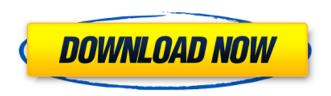

#### Join VOB Files Tool Crack + Free Download

The Join VOB Files Tool is a software that helps you merge VOB files to one VOB file. You can also join videos recorded from different cameras. Don't forget that you can join multiple.vob files together, even if they belong to different months or months with different dates. Join VOB Files Tool uses the Quicktime framework, so it has a very simple graphical user interface. You can just add a video file to the Queue and let the tool do the job. Additionally, in case you want to edit any settings for a video, you can do that after the job has been done. Join VOB Files Tool lets you adjust the output video quality. You can change the size of the frame, adjust the bitrate, set the VOB file duration and create splitted VOB files. Join VOB Files Tool Features: VideoJoiner is a set of very useful tools that can help you join different VOB files and video recordings. It is quite easy to use and also doesn't require any kind of special skills. All you have to do is add video files to the queue, set the output quality and let the program do the job. Join VOB Files Tool is a simple and small software that helps you merge video files. Its features include a simple graphical user interface and simple controls. Join VOB Files Tool just allows you to add video files to the queue and then start the merging process. Name: VOB Joiner Category: Video Tools Price: Free File Size: 2.05 MB VOB Joiner Requirements Join VOB Files Tool is a simple and small software that helps you merge video files. Its features include a simple graphical user interface and simple controls. Join VOB Files Tool just allows you to add video files to the queue and then start the merging process. Key Features Add videos to a queue and let the tool do the job. You can also join videos from different cameras. Videoloiner is a set of very useful tools that can help you join different VOB files and video recordings. All you have to do is add video files to the queue, set the output quality and let the program do the job. The program doesn't need to be installed, so there will be no changes made to your Windows registry entries. Furthermore, you can store the software on an external device and run the executable file on any computer. Join

# Join VOB Files Tool Crack + With Registration Code Free Download For PC [2022]

# Join multiple VOB files to a single VOB file. # Optionally, download a free trial version of Join VOB Files Tool Crack Free Download for 7 days. # # Supported OS: Windows 10/8/7/Vista/XP # # Major features: # - Multi-source video merging (copy/paste/capture the screen) # - Export target (one file or directory) # - Input and output formats # - Adjust volume for final output # - Adjust quality for final output # - Preview output # - Highlight target file # - Options (save, quit, etc.) # - Thumbnail support for final output (and pre-prosessing) # - Recycle bin for temporary output # - Support for

URL images (image text overlay) # - Thumbnail (icon) support for saving output # - USB support # - Online help # # Note: # Join VOB Files Tool is a freeware, shareware, adware and close-source application. # It was tested against Windows 7, Windows XP, Windows Vista, Windows 10 and Windows 8. # Latest version of Join VOB Files Tool can be downloaded from this review page. # The trial version has no restrictions, but it allows you to save only 1 image. # # Size: 1,162,064 bytes # # ScreenShots: # # Download Join VOB Files Tool at: # # File Name: Free\_VOB\_Joiner.exe # # File Type: EXE # # File Version: 2.2.1.3 # # File Date: 2011-03-08 # # Requirements: Windows 7/Windows XP Steps: 1. Create 1 VOB file and name it 'File1.VOB' 2. Paste 6 or more source VOB files to the queue. 3. Set 'File1.VOB' as the output destination. 4. Set output name. 5. Start! Note: - Support sources as VOB, NFO, IFO, M2TS b7e8fdf5c8

#### Join VOB Files Tool Crack+ For Windows

Join VOB Files Tool provides you with the ability to merge multiple VOB files into one single one. No need to set start time before each merge, the merge will start when you're all ready. Join VOB Files Tool is the best solution to join multiple avi, mpg, mpeg, divx, xvid, 3gp, mov, wmv, dvd and all other video formats. Also, if you want to join.dat,.xls,.doc,.pdf,.pps,.rst,.wma,.wma1,.wma2,.wma3,.wma4,. wma5,.avi,.vob,.3q2,.mov,.rm,.mpeg or.rmvb files, join VOB Files Tool is the best solution for you as well. After running the join vob file tool you will have 1 "VOB" file that can be played on any DVD player or any portable video device. Free free download join vob files tool for windows 10, ios mac and android. Download best software solution. Join VOB Files Tool is a software that can help you when you need to merge multiple videos and create a single VOB file. The program doesn't need to be installed, so there will be no changes made to your Windows registry entries. Furthermore, you can store loin VOB Files Tool on an external device and run the executable file on any computer. The user interface is plain and simple. All you have to do is add VOB files to the queue, set the output destination and file name, and initiate the merging process. A task can take from several seconds to several minutes to complete, depending on the size of your video files, and no changes are made to the quality of the sound and image. Sometimes, Join VOB Files Tool may look frozen while it's on a job, but it actually works fine. The program consumes a very low amount of system resources, so it doesn't put any kind of strain on your computer and it also comes with a short online help file. Thanks to its simplistic features and interface, all users can work with this program, whether they are experienced or not. On the other hand, the application doesn't let you configure any kind of settings and doesn't notify you in any way when a merging job is done. Nevertheless, the concept of Join VOB Files Tool is

### What's New in the Join VOB Files Tool?

Join VOB Files Tool Fast video tools are the requirement of recent multimedia apps, as users can cut, join, and split videos in the blink of an eye. Join VOB Files Tool is one of those powerful and handy freeware tools, which is available to merge multiple video formats. This program can help you merge multiple VOB files, but it doesn't work for some other formats. VOB is the file format commonly used to play back videos on DVD player and Blu-ray player. Not only the program can allow you join multiple VOB files and merge them into a single one, it can also extract the audio from other video formats, such as MPEG, AVI, MOV, and 3GP. Join VOB Files Tool can join VOB files without splitting them or extracting the audio from one file to another. The program works perfectly fine with any VOB container, so it will not corrupt the original video content when you're dealing with other files. Besides, the output is highly customizable, you can change the output quality, aspect ratio, frame rate, file name, and file size. If you're willing to learn the program, there are plenty of options to enable or disable certain features, and you can even set the output file as a slideshow. Join VOB Files Tool Key Features: Create a single VOB file; Extract audio from any source; Merge multiple VOB files into a single one; Merge VOB, MP4, AVI, MOV, and 3GP files; Customize output quality, aspect ratio, frame rate, and file name and size; Simple to use and operate. Join VOB Files Tool Install and Repair Join VOB Files Tool Join VOB Files Tool Join VOB Files Tool How to Uninstall Join VOB Files Tool? Step1: Click on Windows Start button, and select the All Programs menu. Step2: Then, go to the control panel, and select the "Uninstall a Program" applet. Step3: Select the Join VOB Files Tool application, and click on the Uninstall button. Join us for our annual 3 Day Seminar held every year in March at our Mill Center in Amagansett, NY. Based on the principles of our Amagansett Church and the writings of Theosophist Mary Baker Eddy,

## **System Requirements:**

Graphics: AMD FX-9590 NVIDIA GeForce GTX 1080 Ti or AMD Radeon RX Vega 64 Windows 10 64-bit operating system 16GB of RAM DirectX 12.0 (NVIDIA Compute 5.0 and AMD VCE 5.0) Storage: 50GB available space Other: Dual Shock 4 controller required Additional Features: Remastered GoldenEye 007 requires additional space to install game assets (terabytes of content) Contents of this pack:

#### Related links:

https://agedandchildren.org/oracle-oca-dba-10g-practice-tests-crack-registration-code-free-for-pc/http://genivarts.de/?p=27233

https://relish-bakery.com/2022/07/04/fixgo-crack-free-download-pc-windows/

https://wakelet.com/wake/UZ62v18NX EvEsqm36Ggr

https://cosmonet.club/upload/files/2022/07/XMcDVCAc1gObbK9DH6cS\_04\_5c34b98a7d86999a96a764d0a72c6bd0\_file.pdf

https://pentalweb.ru/2022/07/04/klog-crack-x64-latest/

https://www.avg-handel.com/sites/default/files/webform/jobs/the-classified-connection.pdf

http://www.medvedy.cz/neok-art-apple-icons-windows-crack-keygen/

https://bytesforall.pk/system/files/webform/hariwil869.pdf

http://riotosa.yolasite.com/resources/980-WCAP--Free-Download-PCWindows.pdf

https://smartictbd.com/2022/07/04/ashkon-mp3-tag-editor-crack-product-kev-full-updated-2022/

 $\frac{https://lll.dlxyjf.com/upload/files/2022/07/LHoO9yYr8JZHnFovrrd4\_04\_5c34b98a7d86999a96a764d0a}{72c6bd0\ file.pdf}$ 

https://natsegal.com/imapbox-crack-activation-free-download/

https://thebrothers.cl/mini-downloader/

https://marketstory360.com/cuchoast/2022/07/htmTools.pdf

https://www.lion.tech/wp-content/uploads/2022/07/Java Mail Server.pdf

https://healthcareconnexion.com/wp-content/uploads/2022/07/elsdeb-1.pdf

https://emealjobs.nttdata.com/en/system/files/webform/ellalis416.pdf

http://pantogo.org/2022/07/04/resteasy-with-registration-code-free-download-2022/

https://monarchcovecondos.com/advert/attachment-icons-for-gmail-crack-free-registration-code/